## **FOLIO Reporting**

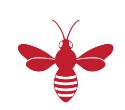

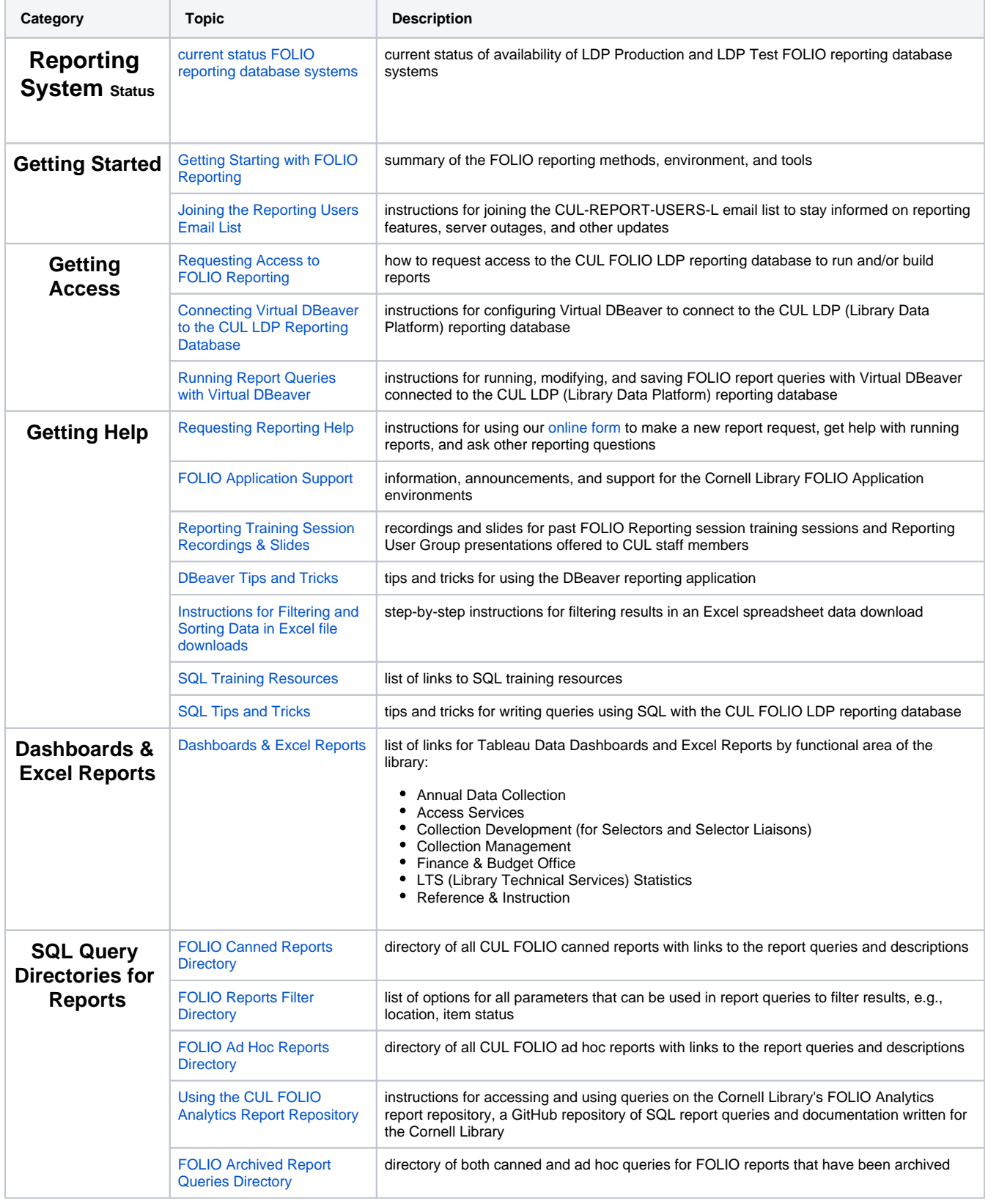

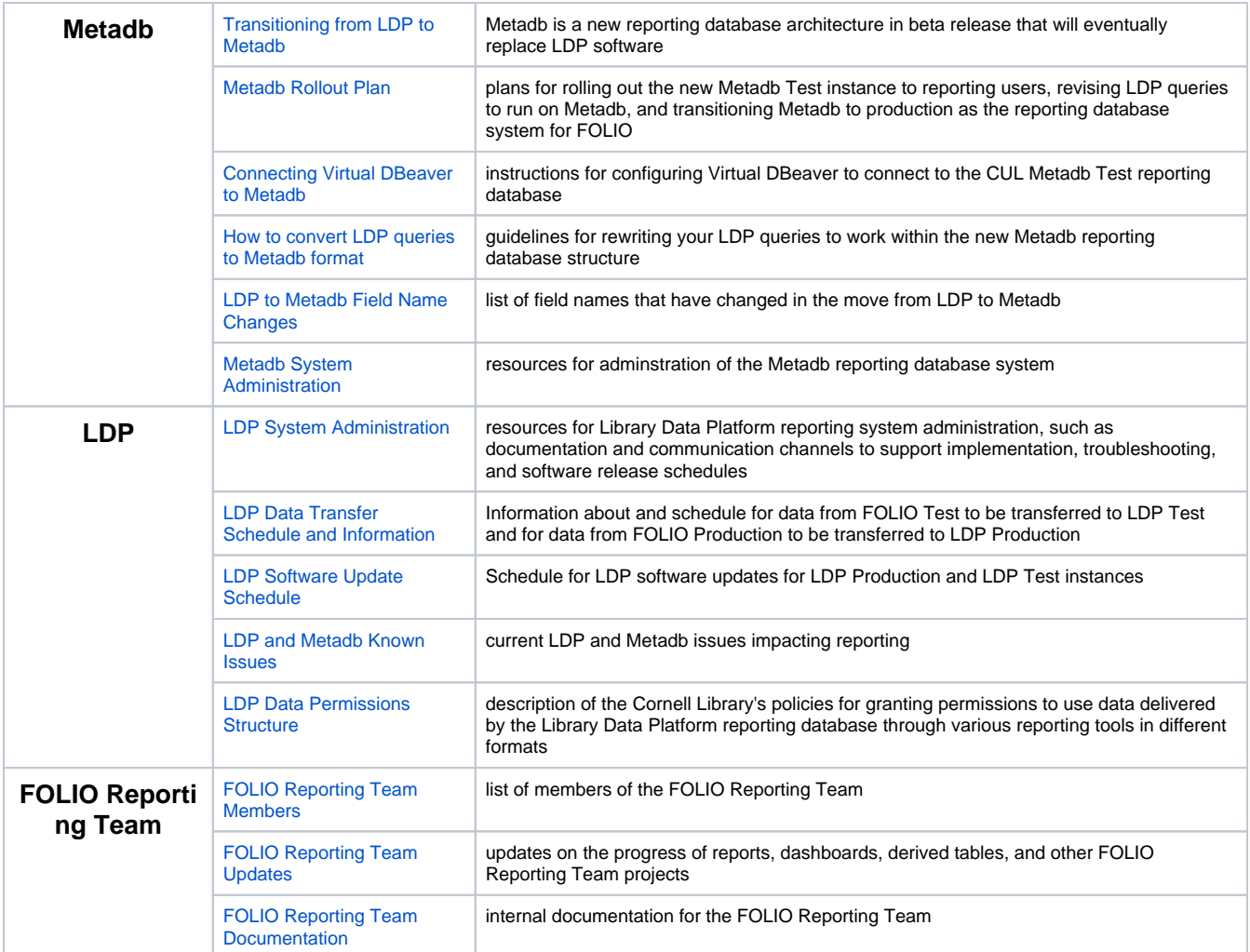